THE WORLD BANK

# TE CHANGE WATER AND SANITATION elibrary World Bank eLibrary **User Guide**

RICULIURE EDUCATIO

Take full advantage of your eLibrary subscription!

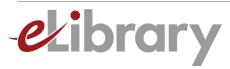

## **TABLE OF CONTENTS**

| Table of contents                    |
|--------------------------------------|
| Overview                             |
| About eLibrary                       |
| eLibrary topics                      |
| eLibrary collections                 |
| Popular annuals and flagships        |
| Popular titles                       |
| Creative Commons Attribution (CC BY) |
| Discovery & Access                   |
| Home page                            |
| Quick & advanced search              |
| Browse options                       |
| Browse by region                     |
| Browse by Collections: books         |
| Abstract page                        |
| HTML for latest releases             |
|                                      |

| Browse by Collections: journals         | 18 |
|-----------------------------------------|----|
| Journal issue                           | 19 |
| Journal landing page                    | 20 |
| Tools for users                         | 21 |
| Why create a user account?              | 22 |
| Register for a user account             | 23 |
| Manage your user account                | 24 |
| Favorites & saved searches              | 25 |
| Favorites                               | 26 |
| Saved searches                          | 27 |
| Tools for librarians and administrators | 28 |
| Library services                        | 29 |
| Manage your administrator account       | 30 |
| Discovery services                      | 31 |
| Contact us                              | 32 |
|                                         |    |

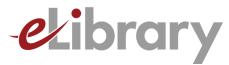

# **Overview**

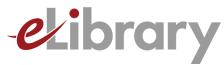

## **ABOUT eLIBRARY**

- An added-value, subscription-based web site focused on the unique needs of libraries, researchers, and the academic community
- Contains all World Bank books, journals and working papers published since early 1990's (nearly 9,000)
- More and better ways into content through Advanced Search, improved Browses, and easy access to what is newest
- Offers many time-saving tools including access to content at chapter level, export citations, content alerts, bookmark content, mobile-friendly access.
- Used by the world's top academic institutions, international and governmental agencies, think tanks and NGOs

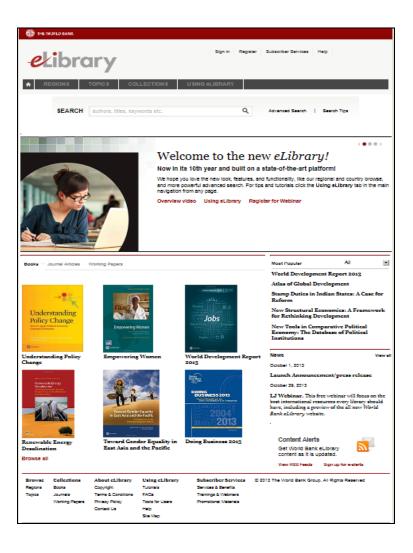

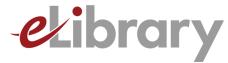

### **eLIBRARY TOPICS**

AGRICULTURE GENDER EQUALITY TE CHANGE HF WATER AND SANITATION ONMENT CONOMICS ICT, SCIENCE & TECHNOLOGY REDUCTION INTERNATIONAL TRADE TRANSPORTATION URBAN DEVELOPMENT HIV/AIDS

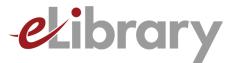

## **eLIBRARY COLLECTIONS**

- World Bank Flagship and Annual Publications
- Data Publications
- Regional and Thematic Series
- Training Manuals and Handbooks
- Working Papers
- Journal Articles from World Bank Economic Review, World Bank Research Observer, and Development Outreach

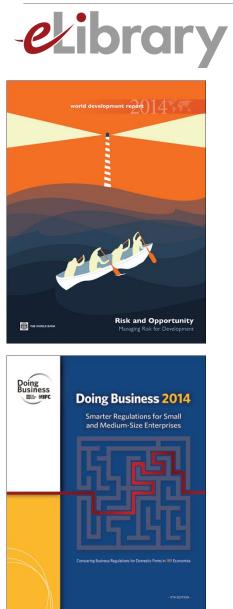

### **POPULAR ANNUALS AND FLAGSHIPS**

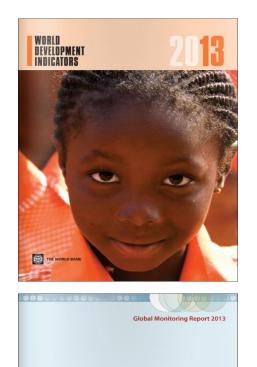

Rural-Urban Dynamics and the Millennium Development Goals

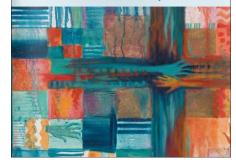

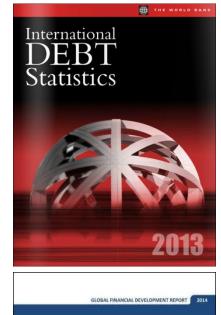

**Financial Inclusion** 

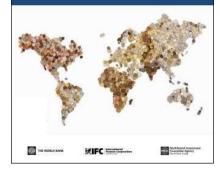

### elibrary.worldbank.org

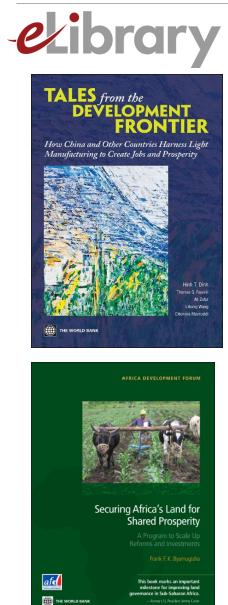

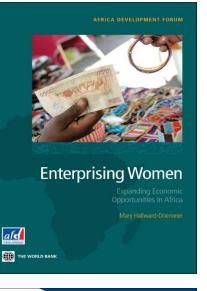

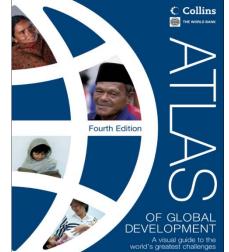

## **POPULAR TITLES**

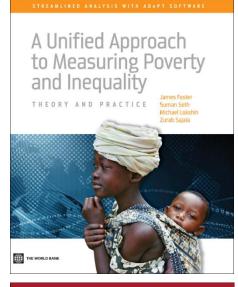

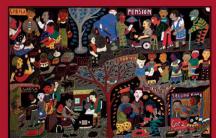

### <sup>The New</sup> Microfinance Handbook

THE WORLD BANK

Edited by Joanna Ledgerwood with Julie Earne and Candace Nelson

### elibrary.worldbank.org

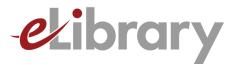

### CREATIVE COMMONS ATTRIBUTION (CC BY)

- Creative Commons Attribution (CC BY) license applies to most content in eLibrary
- Allows free and unrestricted use, re-use and distribution

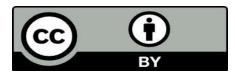

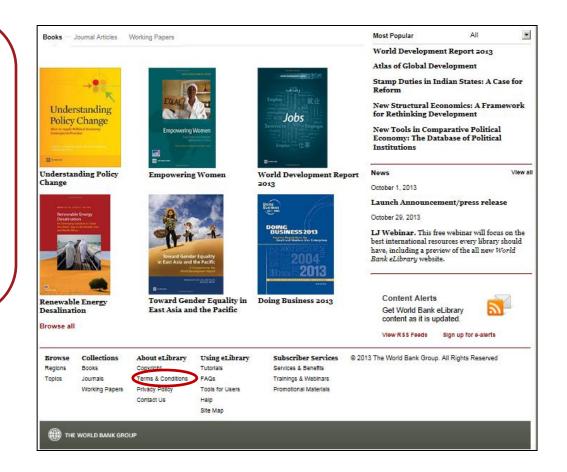

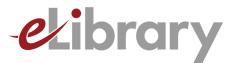

# Discovery & Access

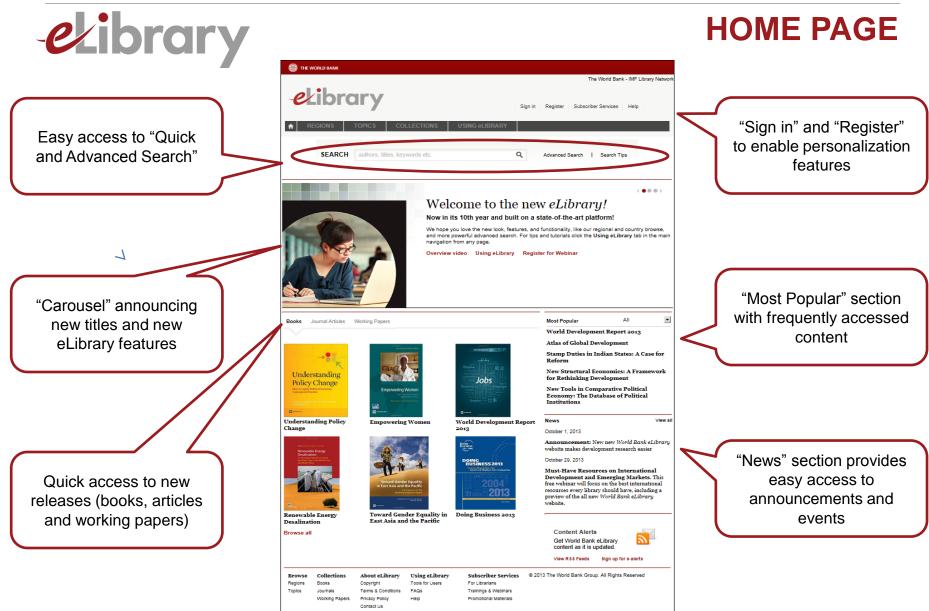

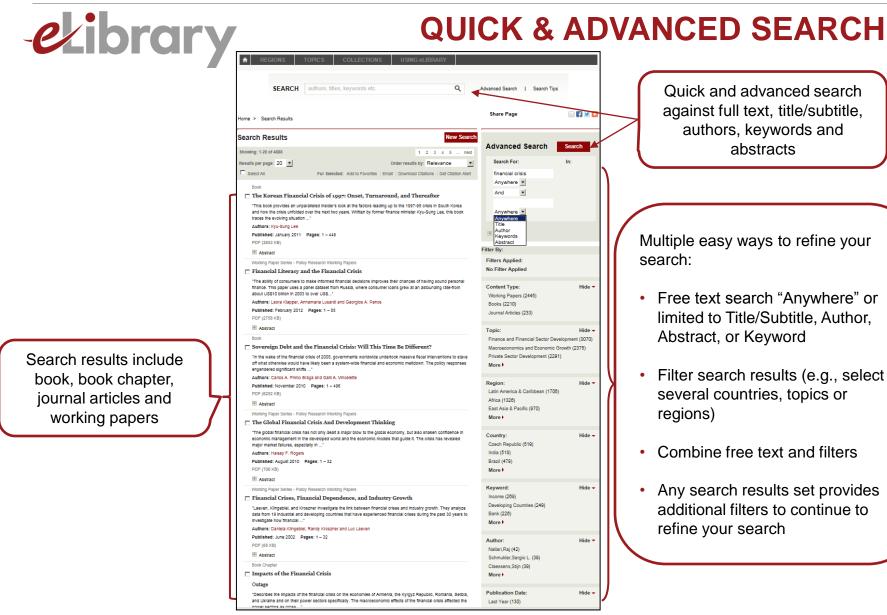

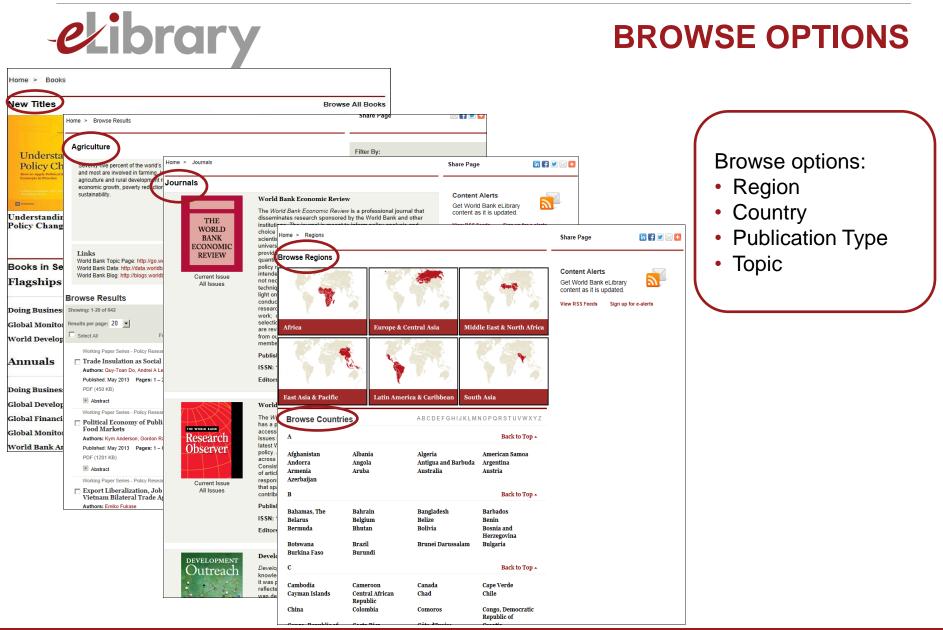

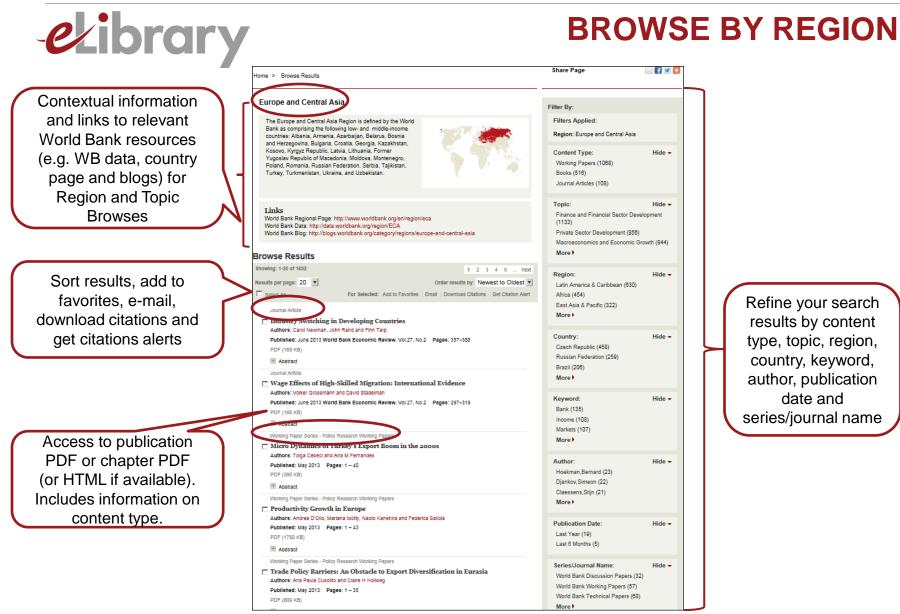

#### ()) THE WORLD BANK

| ekibrar                                                                                                    | y BR                                                                                                    | OWSE BY                                                                                         | COLLECTIO                                       | NS: BOOKS            |
|----------------------------------------------------------------------------------------------------|----------------------------------------------------------------------------------------------------|-------------------------------------------------------------------------------------------------|-------------------------------------------------|----------------------|
| Explore new titles in the collection                                                                                                  |                                                                                                    | Browe All Bor                                                                                   | Share Page II I I I I I I I I I I I I I I I I I | Subscribe to eAlerts |
| Browse by "Series"                                                                                                    | Books in Series<br>Flagships<br>Doing Business<br>Global Monitoring Report<br>World Development Report<br>Annuals                                                 | Back to<br>Legacy<br>Global Economic Prospects<br>Back to                                       |                                                 |                      |
| including: <ul> <li>Flagships</li> <li>Annuals</li> <li>Data Publications</li> <li>Regional Series</li> <li>Topical Series</li> </ul> | Doing Business<br>Global Development Horizons<br>Global Financial Development Report<br>Global Monitoring Report<br>World Bank Annual Report<br>Data Publications | World Development Indicators<br>World Development Report<br>Legacy<br>Global Economic Prospects | гор                                             |                      |
| <ul> <li>Manuals/Handbooks</li> </ul>                                                                                                 | Africa Development Indicators<br>Doing Business<br>Global Development Finance<br><b>Regional Series</b>                                                           | World Bank Atlas<br>World Development Indicators<br>Back to                                     | Top                                             |                      |
|                                                                                                    | Africa Development Forum<br>Europe and Central Asia Flagship                                                                                                    | Legacy<br>Africa Human Development<br>Cetting Finance in South Asia                             |                                                 |                      |

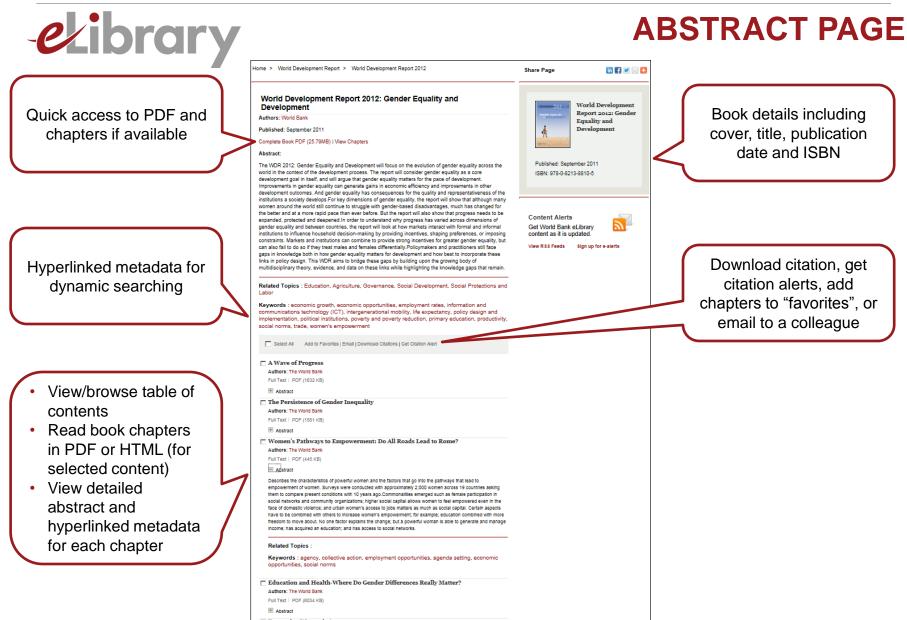

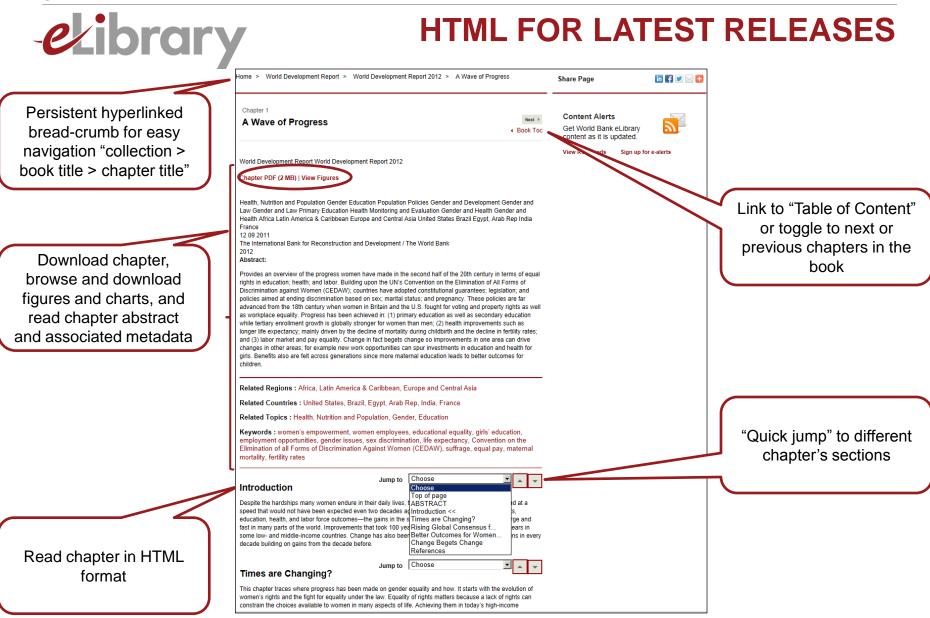

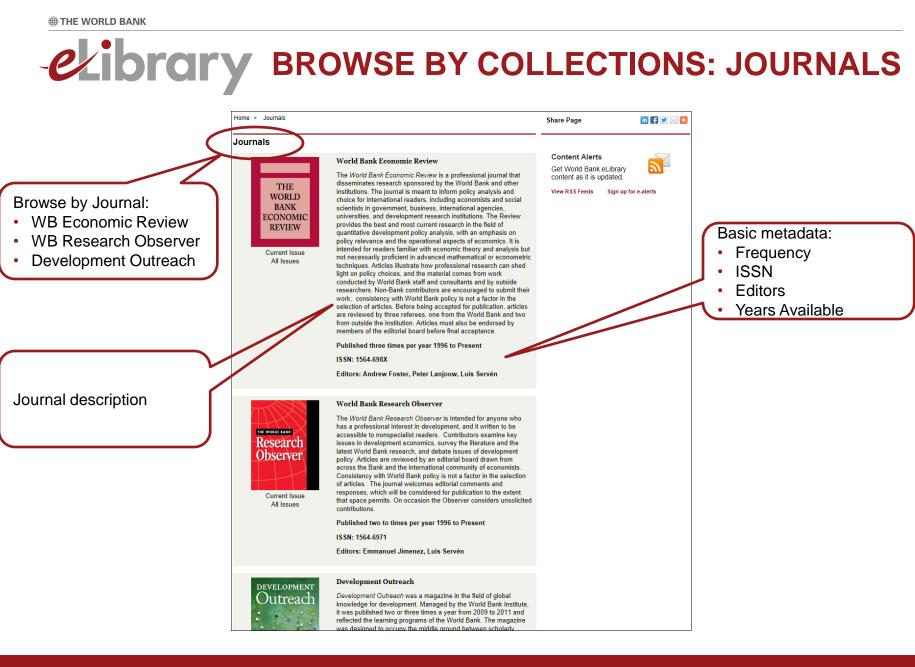

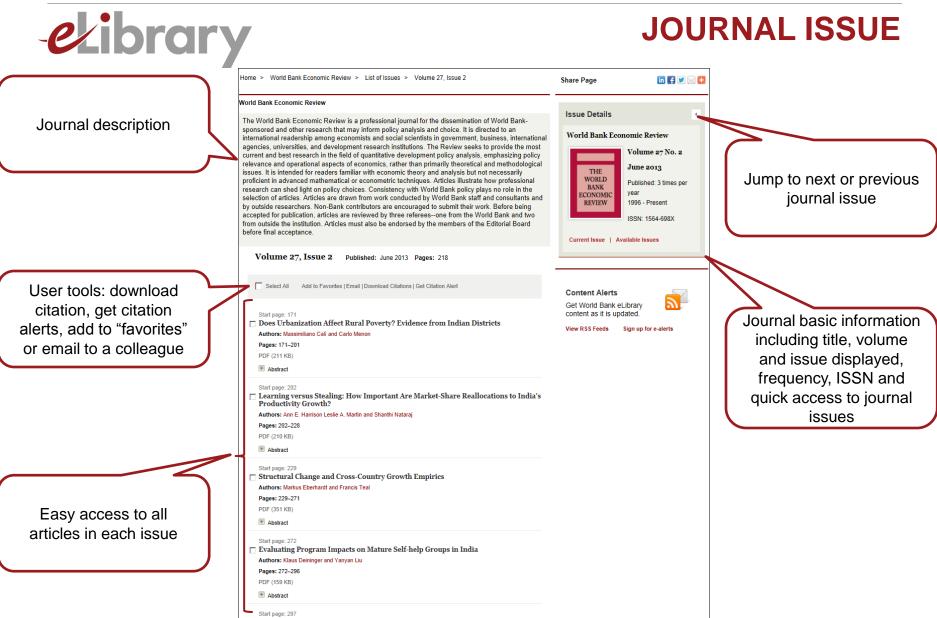

#### ITHE WORLD BANK

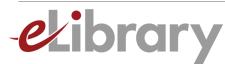

## JOURNAL LANDING PAGE

Hyperlinked bread-crumb for easy navigation

User tools: download citation, get citation alerts, add to "favorites", or email to a colleague

Hyperlinked metadata for

dynamic searching

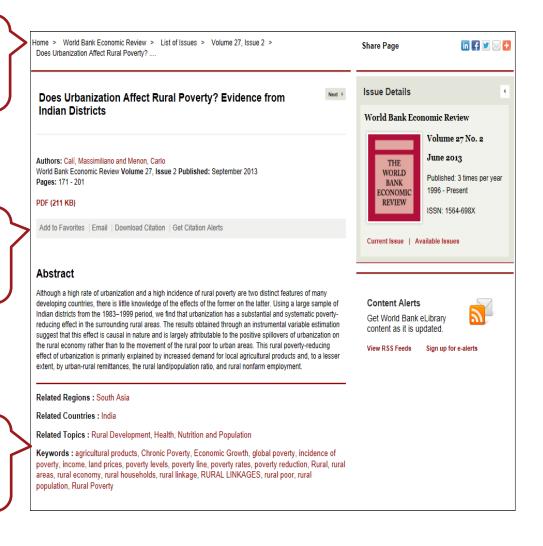

20

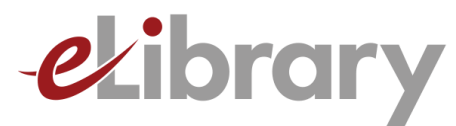

# **Tools for Users**

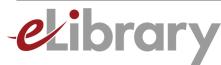

# WHY CREATE A USER ACCOUNT?

- Bookmark your favorite content for fast and easy access
- Save searches and create alerts with search results to stay informed about new content of interest
- Subscribe to receive by e-mail or RSS new content alerts by topic, country, region, collection, or publication type
- Export citation information and references to popular citation-tools such as Endnote, ProCite and BibTex
- E-mail and share pages, abstracts, and content with colleagues

| elik                                                                                                    | orary                                                                                                    | F                                                                                                    | REGISTEF                                                                                                    | R FOR A USER ACC                                                                                                    | OU         |
|----------------------------------------------------------------------------------------------------|----------------------------------------------------------------------------------------------------|----------------------------------------------------------------------------------------------------|----------------------------------------------------------------------------------------------------|----------------------------------------------------------------------------------------------------|------------|
| Ibrary<br>Gions Topics                                                                                                    | COLLECTIONS USING ELIBRA<br>New User Registration                                                                                            | The World Bank - IMF<br>Sign Register Suscriber Services                                                                           | Library Network<br>Help                                                                                                    | <ul> <li>Click on "Register"</li> <li>Fill out the registration form</li> <li>Click on "Submit"</li> <li>You will be automatically signed the site</li> </ul>                              | ed in into |
|                                                                                                    | Indicates required fields.<br>Username and password<br>Username.*<br>Choose a new password.*                                                 | ekibrary                                                                                                    | Work                                                                                                    | The World Bank - IMF Library Network<br>d Bank Demo Logut Subscriber Services Help                                                                                                    |            |
| Y                                                                                                    | About you                                                                                                    | ect Ti<br>SEARCH authors, titles, ke                                                                                               | VLLECTIONS USING eLIBRARY ywords etc.                                                                                                    | Advanced Search   Search Tips Click on your                                                                                                    |            |
| Bit keels aude an imperg<br>advance for grouping in<br>generations and a second<br>mere and a second<br>mere and a second | Email address.* Retype email.* Address details Organization: Department:                                                                     |                                                                                                    | Securing Africa's L<br>Prosperity                                                                                                    |                                                                                                    | •          |
| ournal Articles Working Papers                                                                                                    | Address line 1: City/Town:                                                                                                    | Securing Africa's Land for<br>Securing Africa's Land for<br>Angene to the<br>Market Security<br>Market Security<br>Market Security | poverty?<br>Africa is home to nearly half of the world's us<br>can be brought under the plow. A new report<br>up land reforms in Africa for shared prosperit                                                                                                    | ure, revolutionize agriculture, and end<br>sable uncultivated land, some 202 million hectares that<br>outlines challenges and describes solutions to scale<br>ly                           |            |
| EC EC                                                                                                    | StatelCounty/Province:<br>ZipiPostal code:<br>Country:* Se<br>Telephone number:                                                              | ect A Books Journal Articles Working Papers                                                                                        | Read Buy Book Video                                                                                                    | Most Popular All                                                                                                    |            |
|                                                                                                    | Privacy policy and your information<br>Click here to receive the latest news and spec<br>Problems registering? Please contact us or visit ou |                                                                                                    |                                                                                                    | World Development Report 2013<br>Atlas of Global Development<br>Stamp Duties in Indian States: A Case for<br>Reform<br>New Structural Economics: A Framework<br>for Rethinking Development |            |
| L                                                                                                    |                                                                                                    | Understanding Policy<br>Understanding Policy<br>Change                                                                             | yWomen<br>Successory<br>Support of the support<br>Support of the support<br>Support<br>Support of the support<br>Support<br>Sup | New Tools in Comparative Political<br>Economy: The Database of Political<br>Institutions<br>News View all<br>October 1, 2013                                                               |            |

| elib                                                                 | rary                                                       | MANA                                                                                              | GE YOUF                                               | R USER A        | CCOUN                   | T       |
|----------------------------------------------------------------------|------------------------------------------------------------|---------------------------------------------------------------------------------------------------|-------------------------------------------------------|-----------------|-------------------------|---------|
|                                                                      |                                                            |                                                                                                   |                                                       | The W           | orld Bank - IMF Library | Network |
| ekibr                                                                | ary                                                        |                                                                                                   | World B                                               | Bank Demo       | Subscriber Services     | Help    |
| REGIONS                                                              | TOPICS COLLE                                               | CTIONS USING eLI                                                                                  | BRARY                                                 |                 |                         |         |
| SEARC                                                                | H authors, titles, keywor                                  | ds etc.                                                                                           | Q                                                     | Advanced Search | Search Tips             |         |
| PROFILE REDEEM T                                                     | OKEN ALERTS FAVORIT                                        | ES SAVED SEARCHES                                                                                 |                                                       |                 |                         |         |
| View and update<br>registration<br>details and<br>change<br>password | Activate and<br>access content<br>using an Access<br>Token | Sign up to receive<br>e-mail alerts by<br>collection or<br>content type in text<br>or HTML format | Save and<br>manage<br>Favorites and<br>Saved Searches |                 |                         |         |

| ekibra                | ry                                                                                                    | FAVORITE                                                                                                    | ES & S                                  | AVEC           | <b>SEARCHES</b>                   |
|-----------------------|----------------------------------------------------------------------------------------------------|----------------------------------------------------------------------------------------------------|-----------------------------------------|----------------|-----------------------------------|
|                       | Home > Search Results                                                                                                    |                                                                                                    | Share Page                              | 🖂 f ⊻ 🛨        |                                   |
|                       | Search Results                                                                                                    | New Search                                                                                                    | Advanced Secret                         |                |                                   |
|                       | Showing: 1-20 of 211                                                                                                    | 1 2 3 4 5 next                                                                                                    | Advanced Search                         | Search         |                                   |
|                       | Results per page: 20 💌                                                                                                    | Order results by: Relevance                                                                                                    | Search For:                             | In:            |                                   |
|                       | Select All For :<br>Journal Article                                                                                       | Selected: Add to Favorites Email Download Citations Get Citation Alert                                                                                    | financial crisis<br>Anywhere 💌<br>And 💌 |                |                                   |
|                       |                                                                                                    | llow banking crises; with government revenues falling, fiscal deficits<br>ille up rating downgrades follow. For the most fortunate countries it does      | Anywhere 💌                              |                |                                   |
|                       |                                                                                                    | nent Outreach, Vol.11, No.3 Pages: 8-12                                                                                                    | * Add a row                             |                |                                   |
| Add search results to | PDF (576 KB)                                                                                                    |                                                                                                    | Filter By:                              |                |                                   |
| Favorites             | Abstract     Working Paper Series - Policy Research                                                                       | Webber Berne                                                                                                    | Filters Applied:                        |                |                                   |
| i aronico             |                                                                                                    | working Papers<br>es: The Role of Financial Transfers                                                                                                    | Country: Argentina ×                    |                |                                   |
|                       | "Financial crises affect income distribut                                                                                 | ion by way of different channels. Halac and Schmukler argue that financial<br>th has been overlooked by the literature. They study the role of financial  | Content Type:                           | Show           |                                   |
|                       | Authors: Marina Halac and Sergio Sch                                                                                      | mukler                                                                                                    | Topic:                                  | Show           |                                   |
|                       | Published: November 2003 Pages:                                                                                           | 1 – 56                                                                                                    |                                         |                | Save search and                   |
|                       | PDF (171 KB)                                                                                                    |                                                                                                    | Region:                                 | Show           | subscribe to e-mail alerts        |
|                       | Abstract                                                                                                    |                                                                                                    | Country:                                | Show           |                                   |
|                       | Book Chapter                                                                                                    | Jarket Sovereign Bond Spreads                                                                                                    | ,                                       |                | with search results               |
|                       | Sovereign Debt and the Financial                                                                                          |                                                                                                    | Keyword:                                | Show           |                                   |
|                       | "Unveils the drivers behind sovereign b<br>spreads for both developed and emergi                                          | ond spreads during the current global financial crisis. Sovereign bond<br>ing market economies have widened dramatically, mainly due to the               | Author:                                 | Show           | 7/                                |
|                       | adverse impact of large public intervent<br>Chapter Authors: Dimitri Bellas, Micha<br>Book Authors: Carlos A. Primo Braga | el G. Papaioannou and Iva Petrova                                                                                                    | Series/Journal Name:                    | Show >         |                                   |
|                       | Published: 2010 Pages: 77-100                                                                                             |                                                                                                    | Save Search                             |                |                                   |
|                       | PDF (489 KB)                                                                                                    |                                                                                                    | Search Name                             |                | (                                 |
|                       | Abstract     Working Paper Series - Policy Research                                                                       | Warking Danage                                                                                                    | Financial crisis in Argentin            | a              | Quick access to "Saved            |
|                       | Transparency, Liberalization                                                                                              |                                                                                                    | Alert Frequency: Weekly                 |                |                                   |
|                       | "Lack of transparency increases the pro-                                                                                  | obability of a banking crisis following financial liberalization. In a country<br>rent, banks may tend to increase credit above the optimal level. Mehrez | What's this?                            | Save Search    | Searches" and "Search<br>History" |
|                       | Authors: Gil Mehrez and Daniel Kaufm                                                                                      |                                                                                                    | County History On 10                    |                |                                   |
|                       | Published: February 2000 Pages: 1<br>PDF (80 KB)                                                                          | - 40                                                                                                    | Search History Saved Search             | cnes           |                                   |
|                       | PDF (80 KB)                                                                                                    |                                                                                                    | Select previous searches from           | n this session |                                   |
|                       | Book Chapter                                                                                                    |                                                                                                    | from the drop-down menu bel             |                |                                   |
|                       |                                                                                                    | minants and Risks of Sovereign Debt                                                                                                    | Select a search from this s             | session 💌      |                                   |

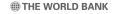

ekibrary

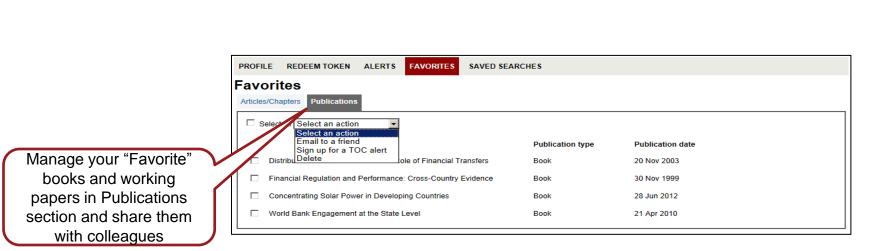

|                           | PROFILE REDEEM TOKEN          | ALERTS FAVORITES SAV                | VED SEARCHES                                                    |                       |
|---------------------------|-------------------------------|-------------------------------------|-----------------------------------------------------------------|-----------------------|
|                           | Favorites                     |                                     |                                                                 |                       |
|                           | Articles/Chapters Publication | าร                                  |                                                                 |                       |
|                           | Select all Select an action   | on 🔽                                |                                                                 | Sort By Title         |
|                           |                               | Title                               | Publication                                                     | Title<br>Publication  |
| Manage your "Favorite"    | Determinants of Emerg         | ing Market Sovereign Bond Spreads   | Default Book Series, Sovereign Debt and the Financial Crisis, 2 | 2010 Publication date |
| articles and chapters in  | The Economic and Fisc         | al Consequences of Financial Crises | Development Outreach, Volume 11, Issue 3, pp. 8-12              | 26 Nov 2012           |
| Articles/Chapters section | L                             |                                     |                                                                 |                       |

### **FAVORITES**

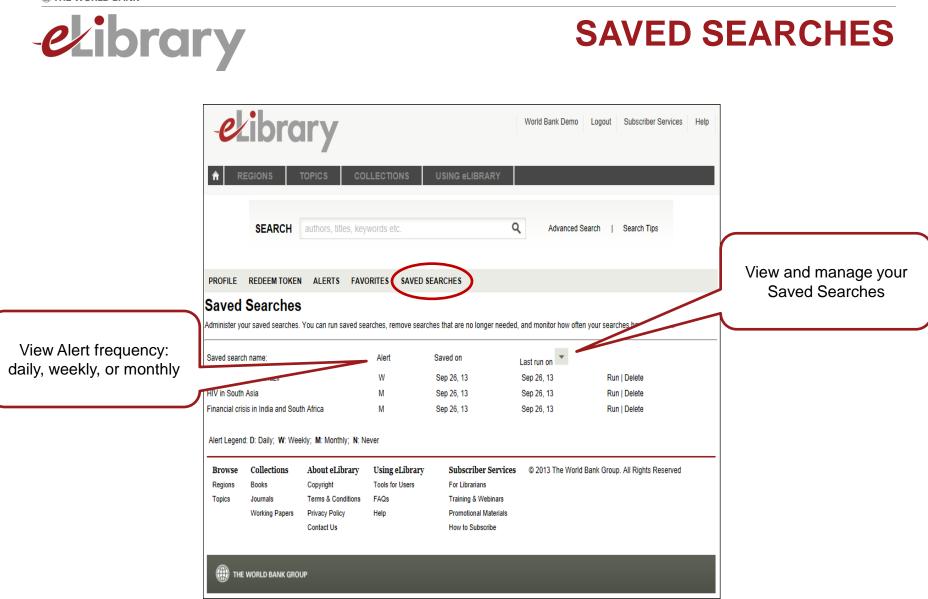

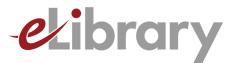

# Tools for Librarians & Administrators

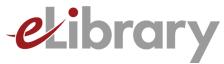

## LIBRARY SERVICES

- COUNTER-compliant usage reports
- MARC records for ebooks and working papers (new and delta files updated monthly)
- Alerts for new MARC records
- Downloadable metadata (updated monthly)
- Athens and Shibboleth authentication
- Institutional branding on the eLibrary home page
- Open URL/link resolver option
- Indexed in premium discovery services monthly, including:
  - Bowker: Syndetic Solutions
  - EBSCO Discovery
  - ExLibris: Primo and SFX
  - OCLC: WorldCat and WorldCat Local
  - Serials Solutions: Summons

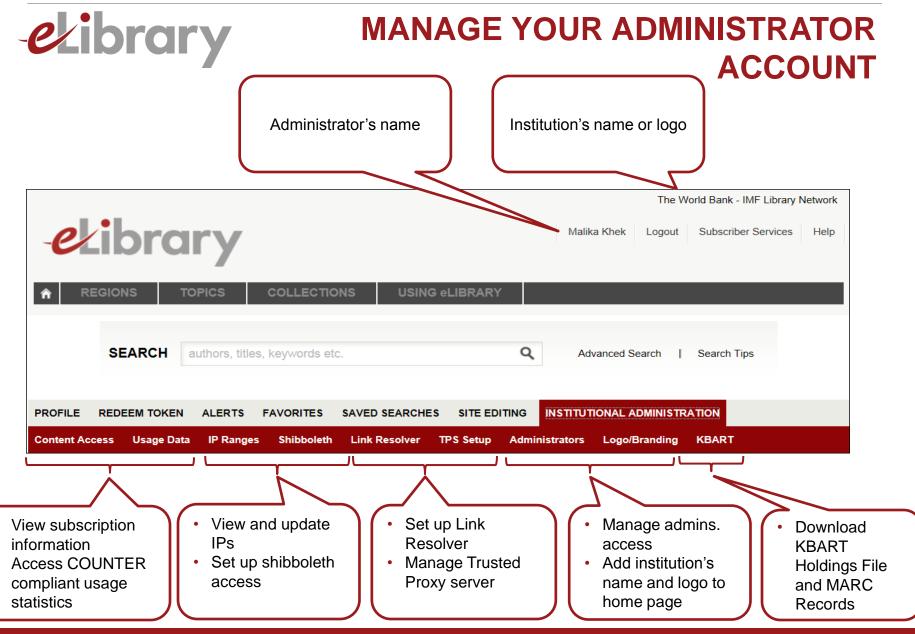

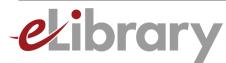

### **DISCOVERY SERVICES**

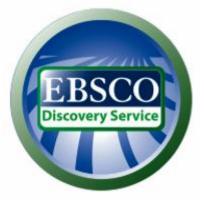

ExLibris SFX

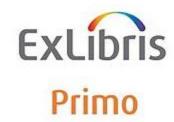

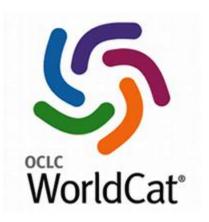

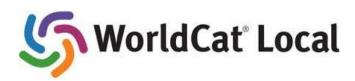

Bowker. Syndetic Solutions

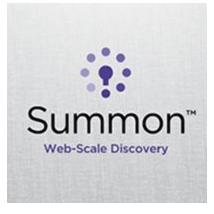

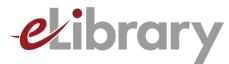

## **CONTACT US**

| THE WORLD BANK                                                                         |                                |                                                                                                    |                                                                                                    |                                                                                                    |
|----------------------------------------------------------------------------------------|--------------------------------|----------------------------------------------------------------------------------------------------|----------------------------------------------------------------------------------------------------|----------------------------------------------------------------------------------------------------|
| <i>e</i> kibra                                                                         | ry                             | Sign in Register                                                                                                    | Subscriber Services Hel                                                                                                    | p                                                                                                    |
| REGIONS TO                                                                             | OPICS COLLECTION               | S USING eLIBRARY                                                                                                    |                                                                                                    |                                                                                                    |
| SEARCH                                                                                 | authors, titles, keywords etc. | Q                                                                                                    | Advanced Search   S                                                                                                    | earch Tips                                                                                                    |
|                                                                                        | No<br>We<br>and<br>nav         | Velcome to the new<br>ow in its 10th year and built on a s<br>thope you love the new look, features, and<br>d more powerful advanced search. For tips<br>rigation from any page.<br>erview video Using eLibrary Regis                                                                                                    | state-of-the-art platfo                                                                                                    | orm!                                                                                                    |
|                                                                                        |                                |                                                                                                    |                                                                                                    |                                                                                                    |
| Books – Journal Articles W                                                             | orking Papers                  |                                                                                                    |                                                                                                    | All                                                                                                    |
| Books Journal Articles W                                                               | orking Papers                  |                                                                                                    | Most Popular<br>World Development                                                                                                    |                                                                                                    |
| Books Journal Articles W                                                               | orking Papers                  |                                                                                                    | -                                                                                                    | t Report 2013                                                                                                    |
| Books Journal Articles W                                                               | orking Papers                  | منتخب (1)3%<br>بروانه                                                                                                    | World Development<br>Atlas of Global Deve                                                                                                    | t Report 2013                                                                                                    |
|                                                                                        | orking Papers                  | reconcernent (20) 3 % etc.<br>(20) 10 (20) 10 (2 | World Development<br>Atlas of Global Deve<br>Stamp Duties in Ind<br>Reform<br>New Structural Econ                                                                                   | t Report 2013<br>elopment<br>lian States: A Case for<br>nomics: A Framewor                                                       |
| Understanding<br>Policy Change                                                         | EUNI                           |                                                                                                    | World Development<br>Atlas of Global Deve<br>Stamp Duties in Ind<br>Reform<br>New Structural Econ<br>for Rethinking Deve                                                            | t Report 2013<br>elopment<br>lian States: A Case for<br>nomics: A Framewor<br>elopment                                           |
| Understanding<br>Policy Change<br>Register Hereit                                      | which a papers                 | Emploi                                                                                                    | World Development<br>Atlas of Global Deve<br>Stamp Duties in Ind<br>Reform<br>New Structural Econ                                                                                   | t Report 2013<br>elopment<br>lian States: A Case for<br>nomics: A Framewor<br>elopment<br>arative Political                      |
| Understanding<br>Dicy Change<br>Market Market                                          |                                | Landow Control Control   | World Development<br>Atlas of Global Deve<br>Stamp Duties in Ind<br>Reform<br>New Structural Ecor<br>for Rethinking Deve<br>New Tools in Comp:<br>Economy: The Data                 | t Report 2013<br>elopment<br>lian States: A Case for<br>nomics: A Framewor<br>elopment<br>arative Political                      |
| Understanding<br>Policy Change<br>Meret Market<br>Meret Market<br>Understanding Policy | EUNI                           | Legisland Control of Control of C   | World Development<br>Atlas of Global Deve<br>Stamp Duties in Ind<br>Reform<br>New Structural Econ<br>for Rethinking Deve<br>New Tools in Comp<br>Economy: The Datal<br>Institutions | t Report 2013<br>elopment<br>lian States: A Case for<br>nomics: A Framewor<br>elopment<br>arative Political<br>base of Political |
| Understanding<br>Policy Change<br>Meret Market<br>Meret Market<br>Understanding Policy |                                | Toron and the second second se   | World Development<br>Atlas of Global Deve<br>Stamp Duties in Ind<br>Reform<br>New Structural Econ<br>for Rethinking Deve<br>New Tools in Comp<br>Economy: The Datal<br>Institutions | t Report 2013<br>elopment<br>lian States: A Case for<br>nomics: A Framewor<br>elopment<br>arative Political<br>base of Political |
| Understanding<br>Policy Change<br>Reserved weeks                                       |                                | Toron and the second second se   | World Development<br>Atlas of Global Deve<br>Stamp Duties in Ind<br>Reform<br>New Structural Economy: The Data<br>Institutions<br>News<br>October 1, 2013                           | t Report 2013<br>elopment<br>lian States: A Case for<br>nomics: A Framewor<br>elopment<br>arative Political<br>base of Political |

### Customer Service World Bank Office of the Publisher

### onlineresources@worldbank.org

Phone 202-473-8597 Fax 202-522-2631

### THANK YOU!